# **VoD over SCTP/IPv6**

<CPL-TR-06-03>

2006. 06

mugal1@cs.knu.ac.kr

SCTP/IPv6 VoD <첨부파일: vod6\_client.c, vod6\_server.c>

## $1.$

VoD (Video on Demand) elient server <sub>,</sub> 이 SCTP VoD player

### **A. SCTP**

Linux Kernel 2.6 ( and 2.6.8.1 ( Altrew ): http://kernel.org/ Linux kernel 설치 , SCTP 모듈을 "built-in" 혹은 모듈 형태로 kernel 설치 , "LK-SCTP" Tool

a) http://sourceforge.net/projects/lksctp

b) and the checksctp who sctp sctp sctp sctp sctp  $\frac{1}{2}$ 

#### **B. "xine-lib" for VoD Player**

"Xine" (player) playback engine Xine API <sub>,</sub> 기대 - "xinelib" http://prdownloads.sourceforge.net/xine/xine-lib-1.0.1.tar.gz make make install **xinelib** VOD player

**2.** 예제 코드 설명

```
<vod6_server.c>
```
- 1> sctp #include <netinet/sctp.h>
- 2> serv\_sock = socket(PF\_INET6, SOCK\_STREAM, IPPROTO\_SCTP);
- 3> Client socket accept thread
- 4> thread client

<vod6\_client.c>

- $\Leftrightarrow$  xine
	- $\#$ include <X11/X.h> #include <X11/Xlib.h> #include <X11/Xutil.h> #include <xine.h> #include <xine/xineutils.h>

 $\diamondsuit$ 

void \* xine\_start(void \* arg); void \* recv\_message(void \* arg); void \* send\_message(void \* arg); **3.** 실험 시나리오

<Server>

```
\lozenge vod6_server.c
```
gcc –o vod\_server vod\_server.c –lpthread

 $\rightsquigarrow$  2000 - 2000 - 2010 - 2010 - 2010 - 2011 - 2012 - 2012 - 2012 - 2012 - 2012 - 2012 - 2013 - 2012 - 2013 - 2014 - 2013 - 2014 - 2014 - 2014 - 2014 - 2014 - 2014 - 2014 - 2014 - 2014 - 2014 - 2014 - 2014 - 2014 - 20 파일 형식으로 제공하고자 하는 경우, 관련 부분 수정이 요구됨. 실행 ) \$ **./vod6\_server <port>** 

<Client>

 $\lozenge$  vod6\_client.c

gcc -Wall -O2 `xine-config --cflags` `xine-config --libs` -I/usr/X11R6/include -

L/usr/X11R6/lib -lX11 -lm -o vod\_client vod\_client.c

### 실행 ) **./vod6\_client <IP> <port>**

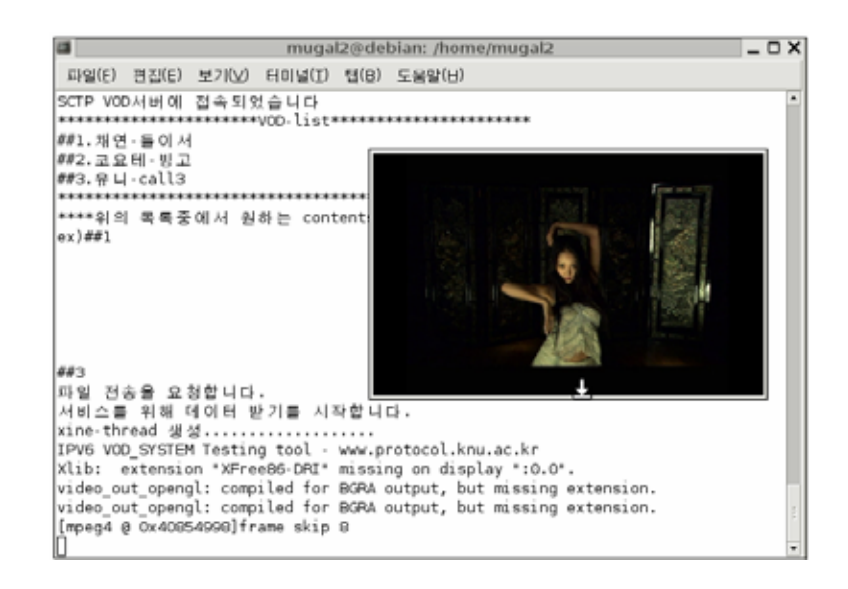